1588

eVidyalaya Half Yearly Report

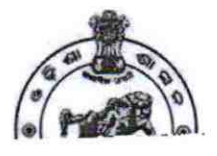

Department of School & Mass Education, Govt. of Odisha

## School Name : GOVT. (SSD) HIGH SCHOOL, JARADAGARH

U DISE: 21011011004 District: **BARGARH**  Block: **PAIKMAL** 

Report Create Date : 0000-00-00 00:00:00 (45029)

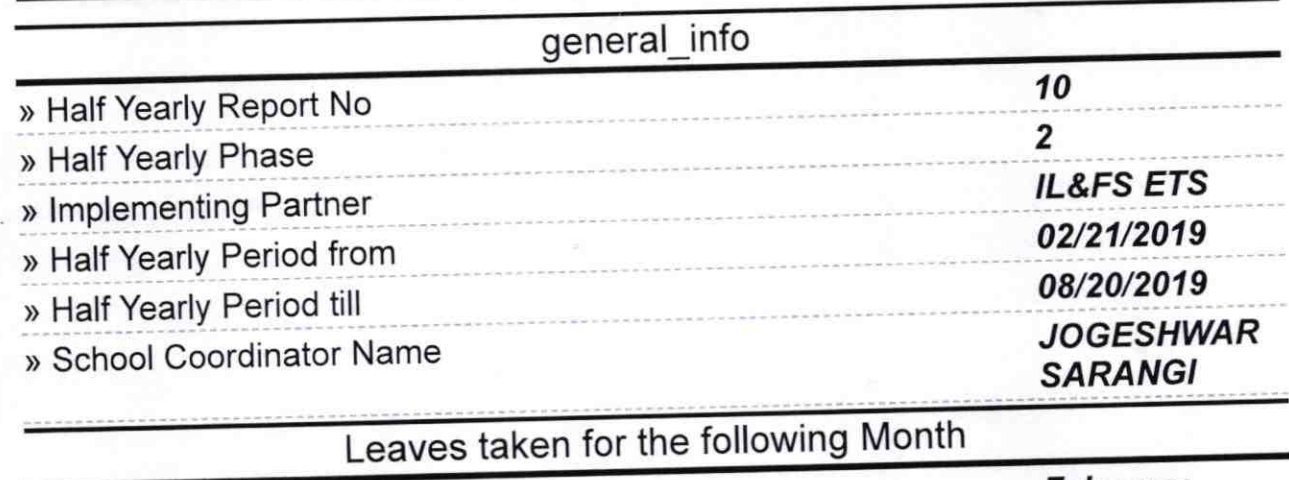

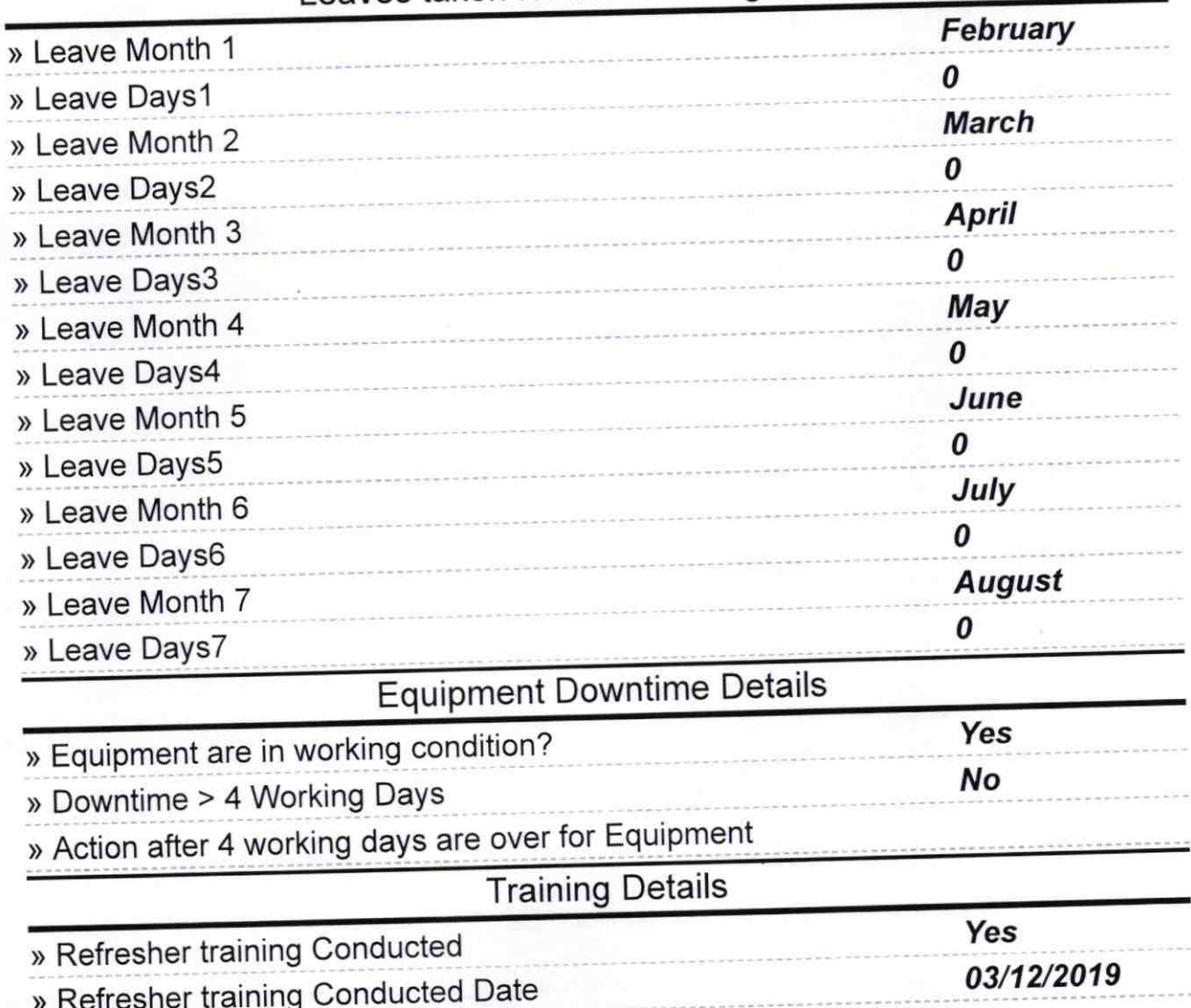

) lf No; Date for next month

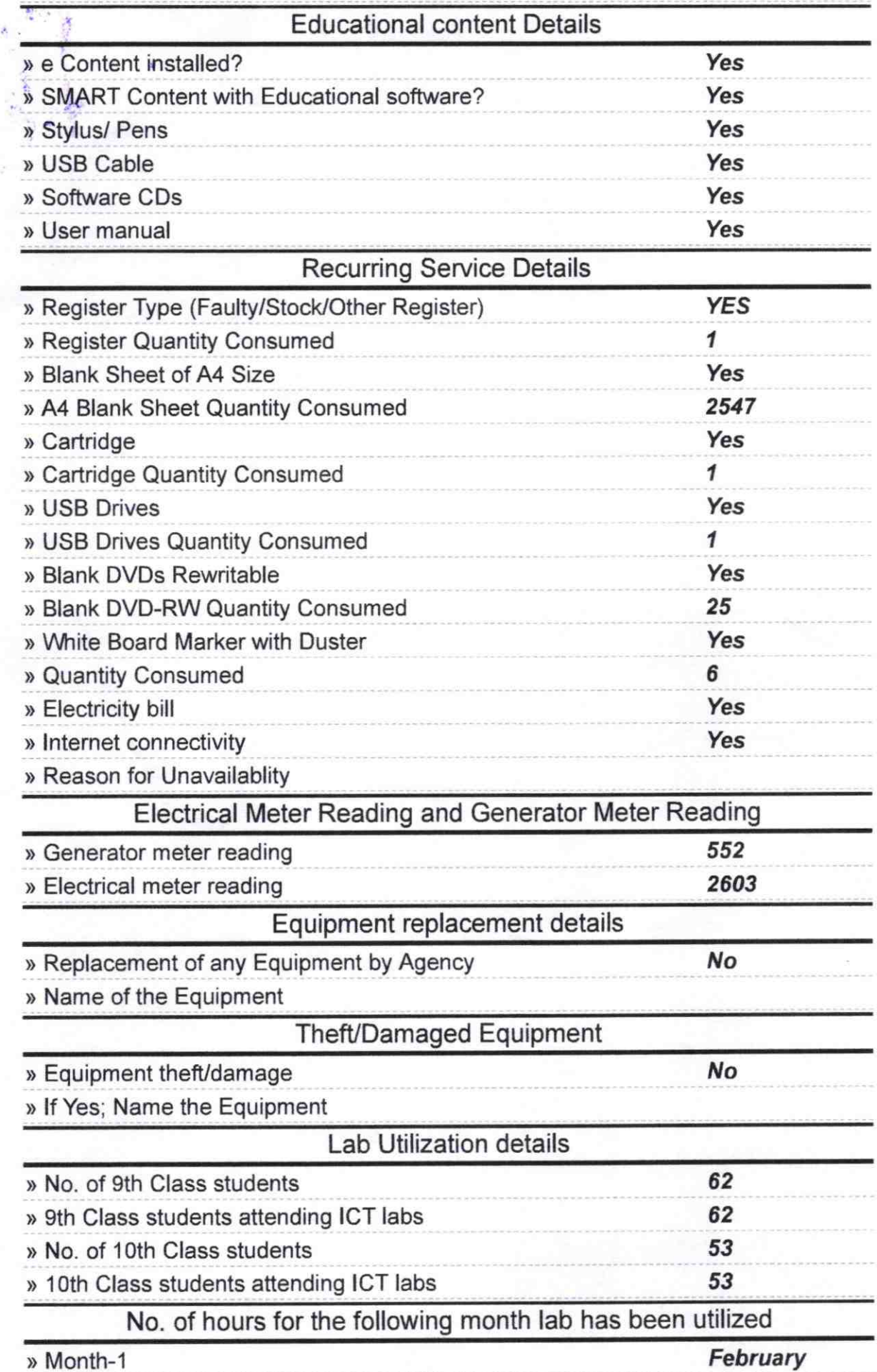

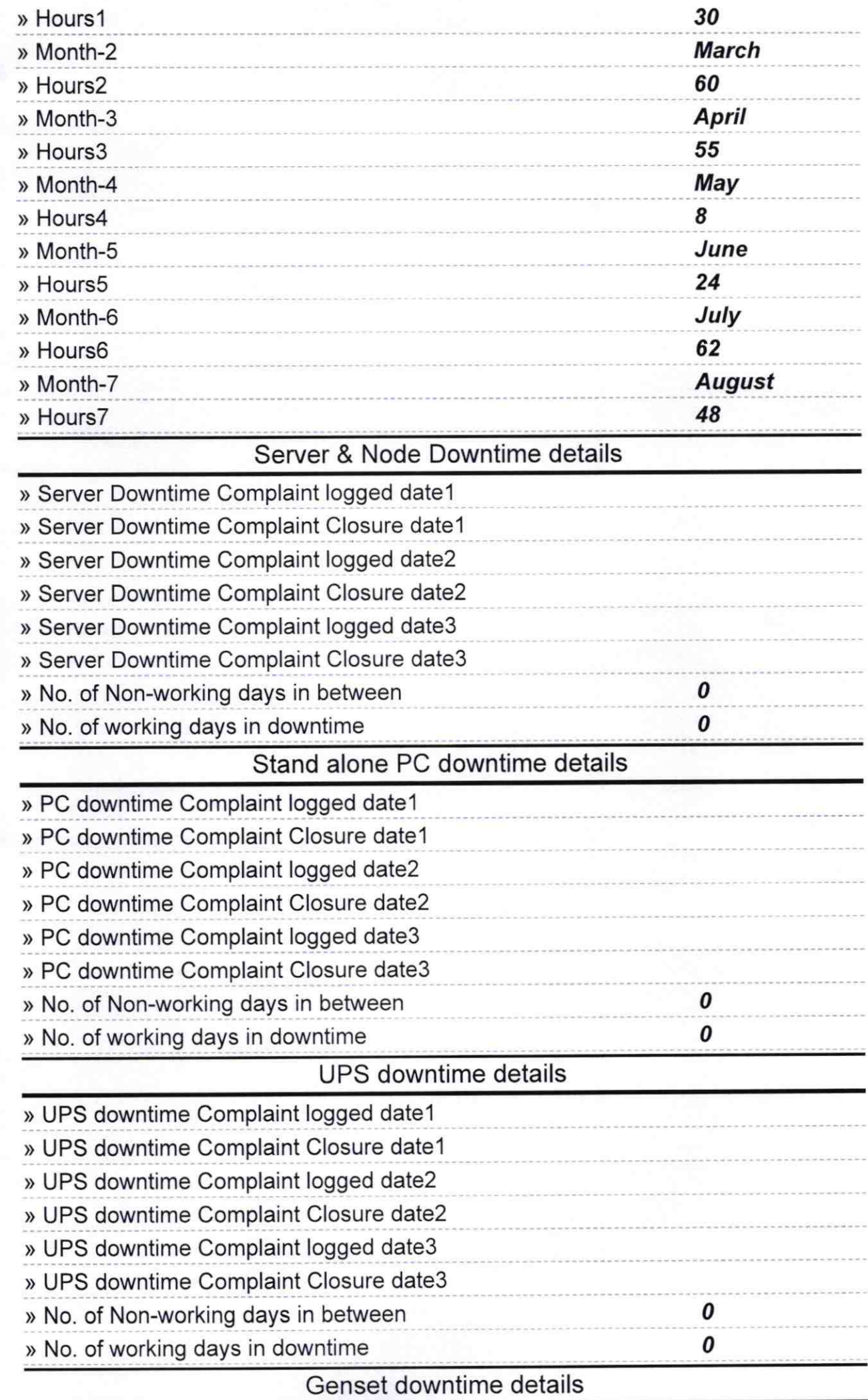

r

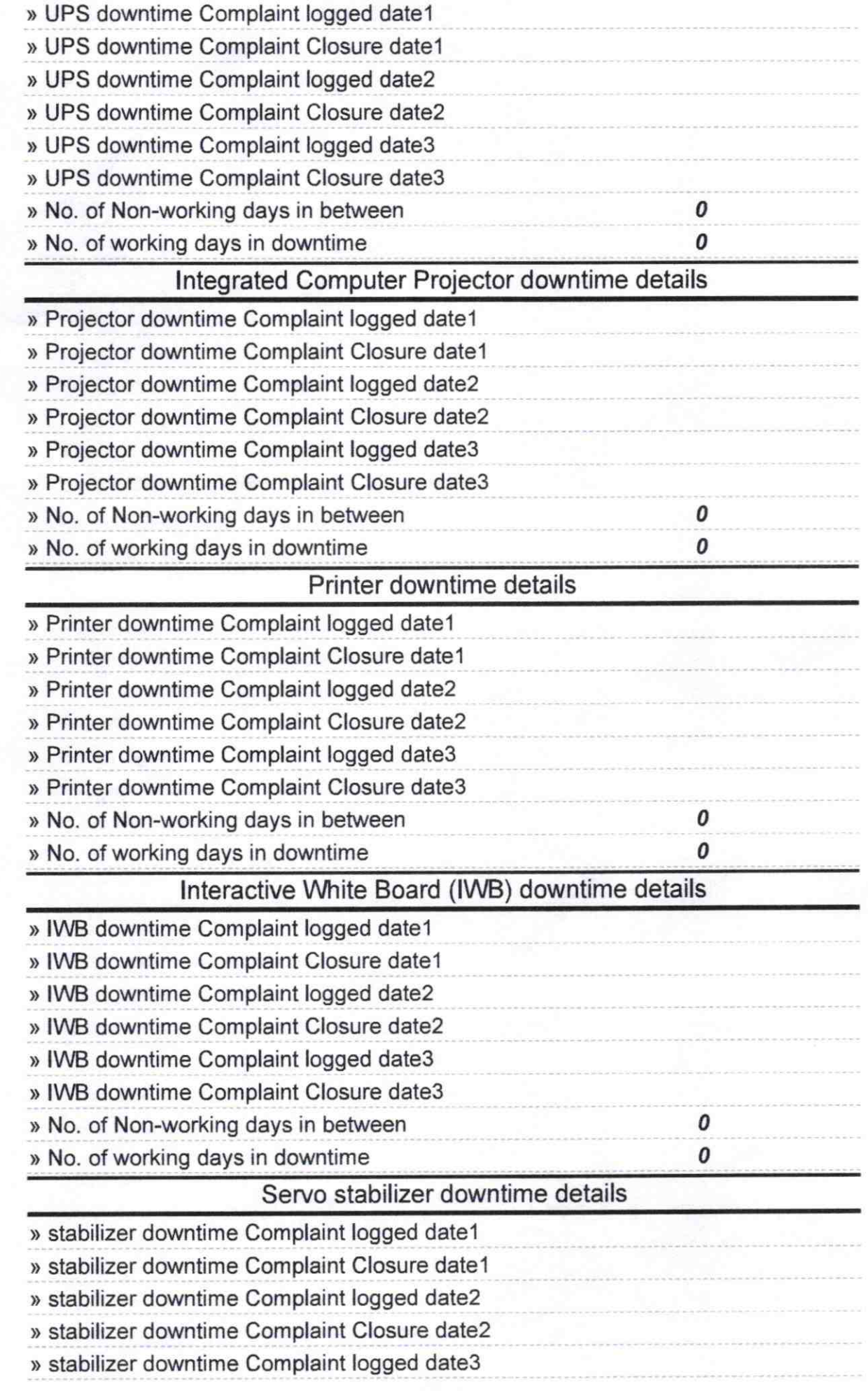

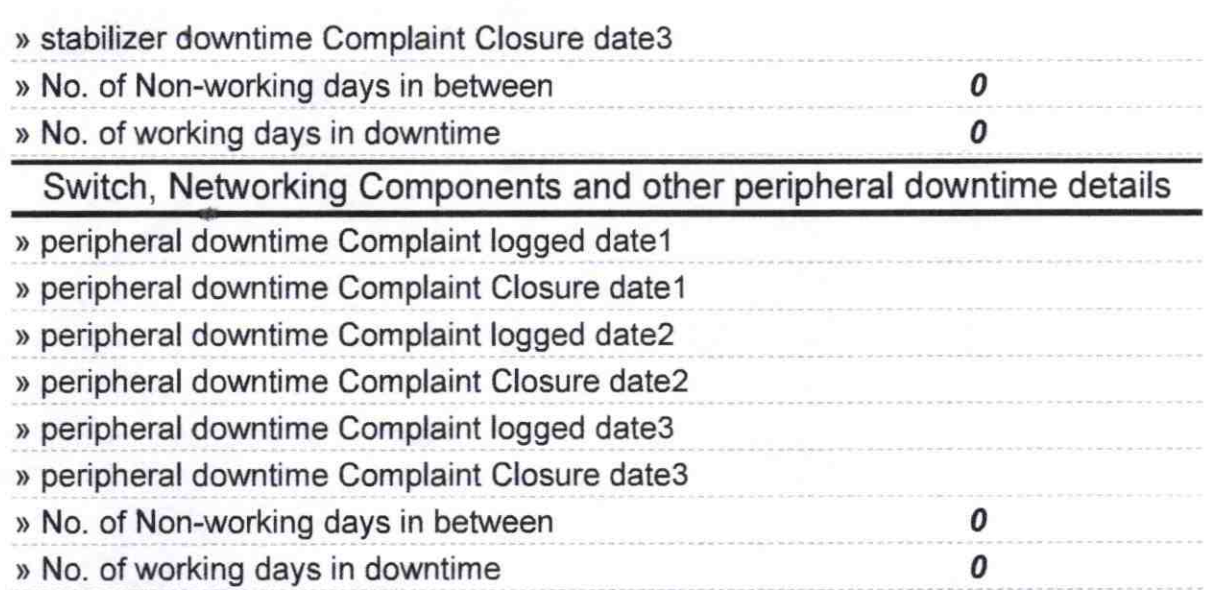

Teadmaster<br>Signature SCHeadMaster/Mistress with Seal